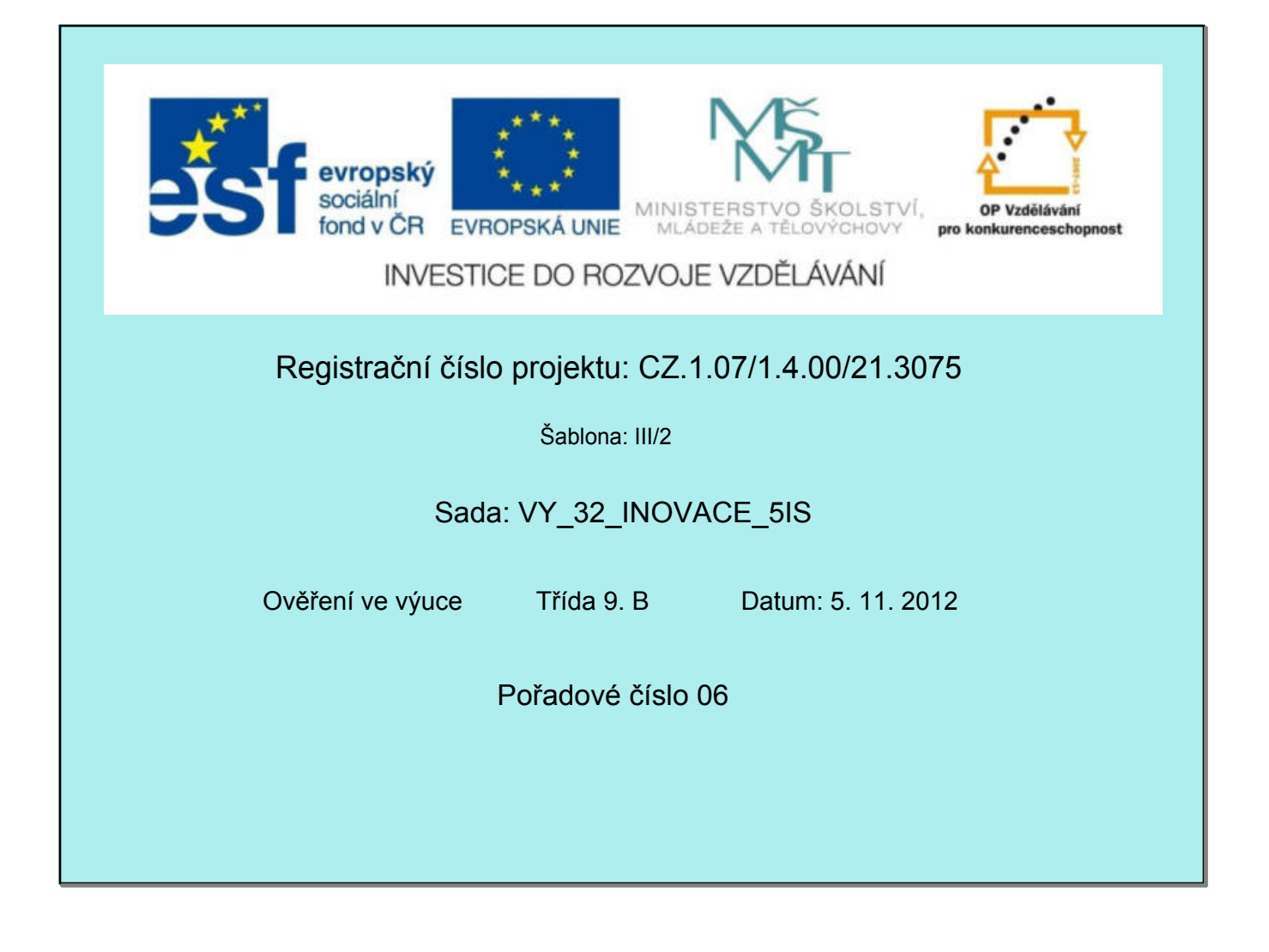

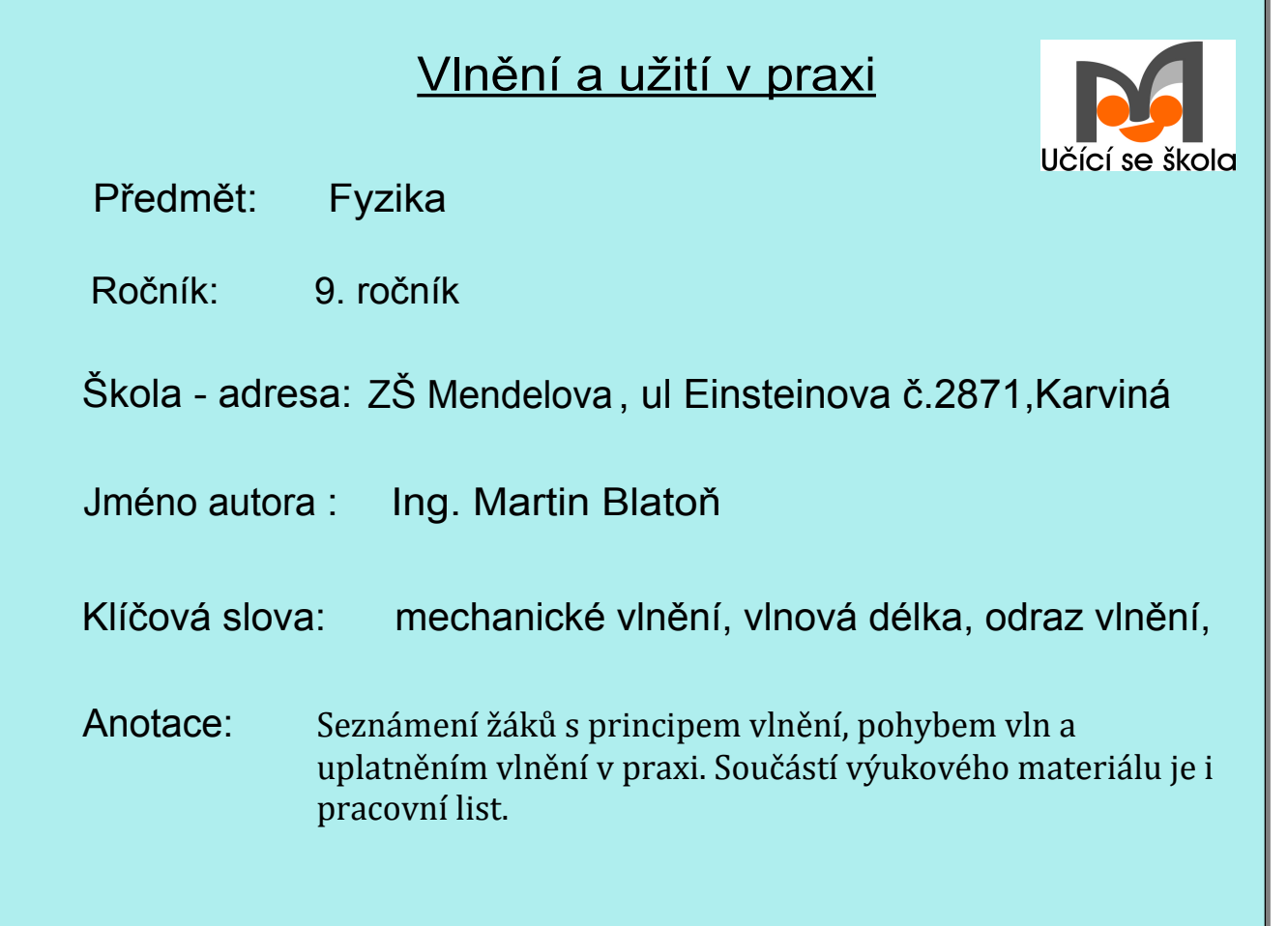

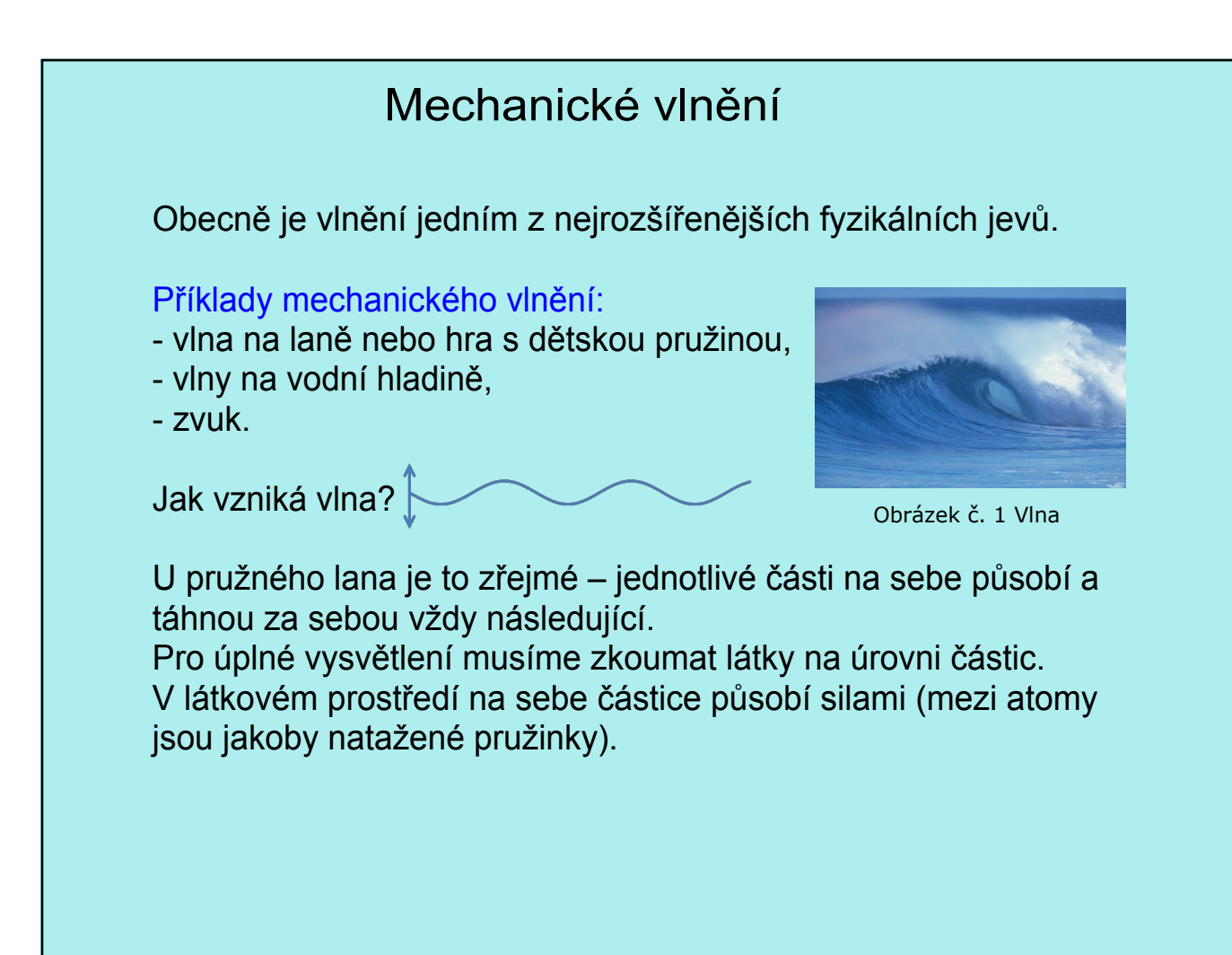

### Newtonova houpačka

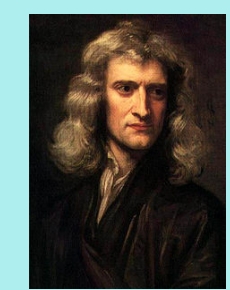

Obrázek č. 2 Isaac Newton Obrázek č. 3 Newtonova houpačka

Když začne kmitat jedna částice, začne působit i na okolní částice a rozkmitává je. Prostředím se začne šířit kmitání. Tento přenos kmitání nazýváme postupným vlněním.

Přenáší se energie (vodní hladina začne kmitat i v místech, kde byla původně klidná).

Nepřenáší se látka (předměty na hladině zůstávají na svých místech – list kmitá nahoru dolů, neposunuje se).

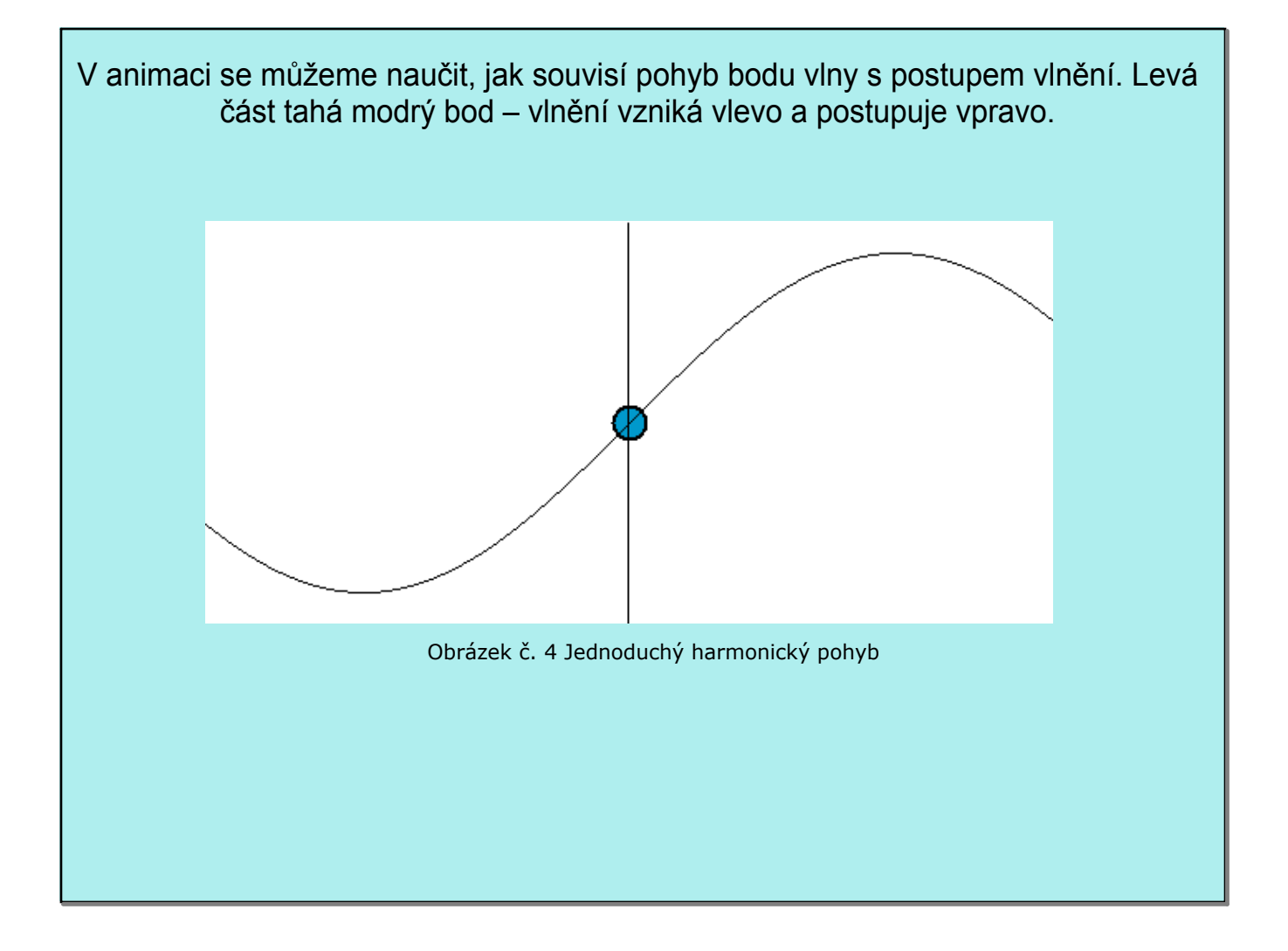

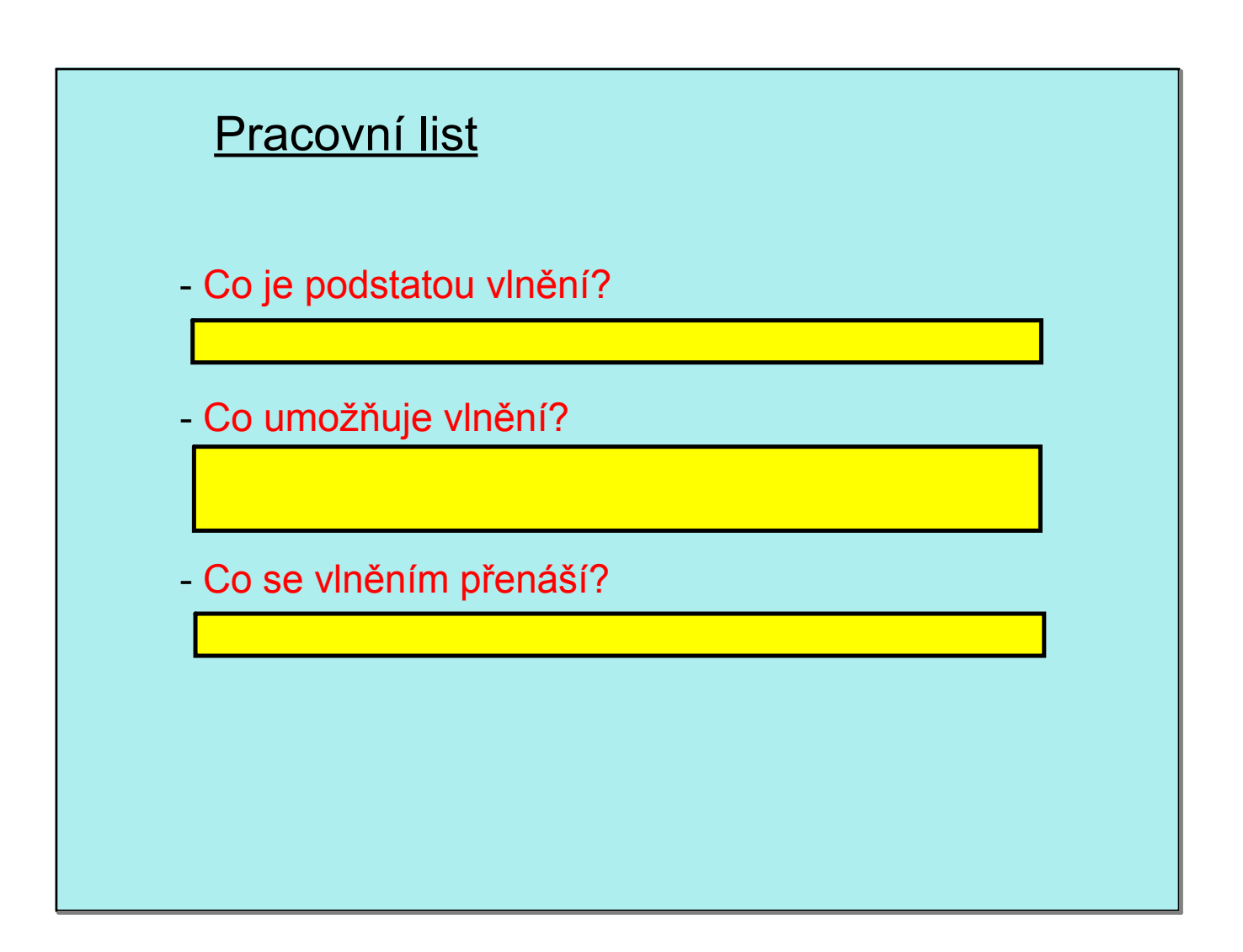

# Zvuk se šíří lépe a rychleji v pevných látkách

Pevná, látka má silnější vazby mezi částicemi, než látka kapalná nebo plynná, a proto se u ní vychýlení částice přenáší na částici sousední rychleji a snadněji. Tento efekt má za následek napříkklad rychlé šíření zvuku.

U plynné látky, jakou je například vzduch se vychýlení částice přenese pouze v případě, kdy dojde ke srážce se sousední částicí, což má za následek pomalejší a méně účinné šíření zvuku.

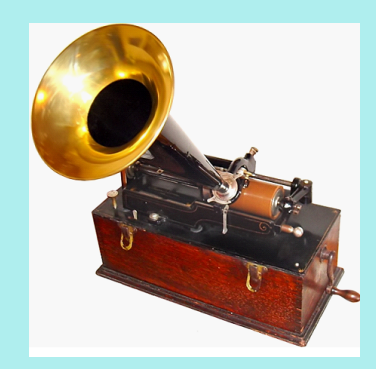

Obrázek č. 5 Edisonův fonograf Christianus Christianus Christianus Christianus Christianus Christianus Christianus Christianus Christianus Christianus Christianus Christianus Christianus Christianus Christianus Christianus

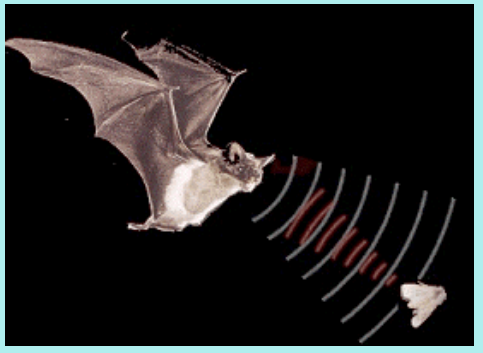

## Co charakterizuje vlnění?

- perioda T kmitání, určitého bodu (také frekvence),
- amplituda  $y_m$  (maximální výchylka)
- $\bullet\,$  rychlost šíření vlnění v [m. $\rm s^{\text{-}1}$  ]  $\,$
- vzdálenost mezi vrcholy dvou sousedních vln vlnová délka  $\lambda$  [m].

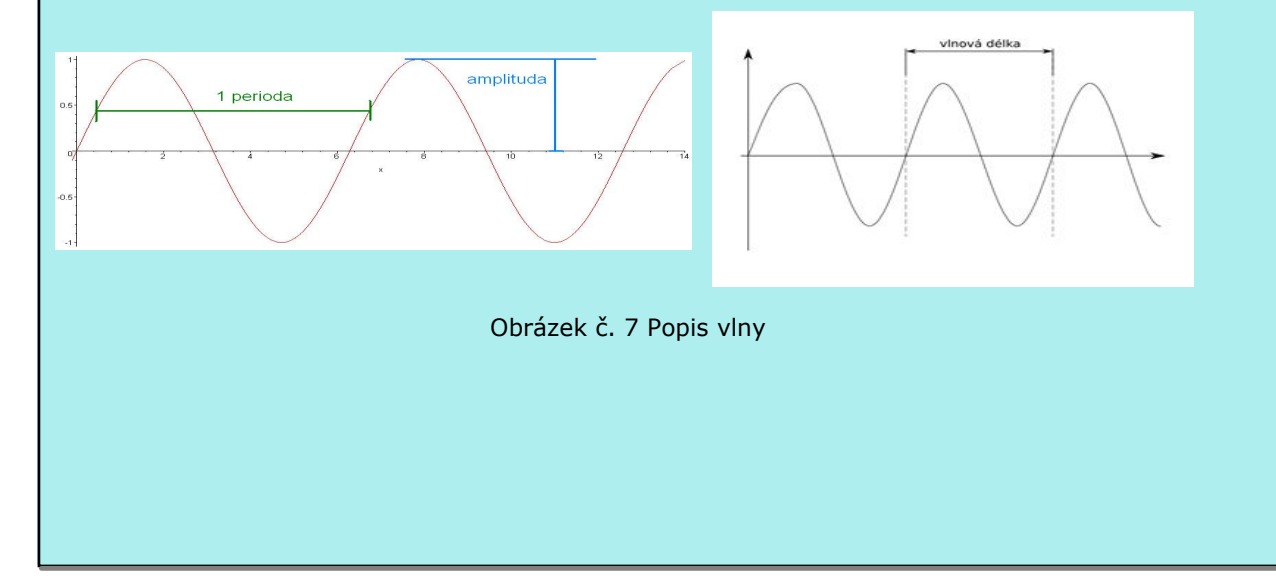

### Vlnění v praxi

Seismograf (řecky seismos – zemětřesení a graphein – psát) nebo seismometr (metero – měřit) je přístroj, který měří a pořizuje zápis velikosti, síly a průběhu seismických vln, vzniklých jak při zemětřesení, tak i lidskou činností.

Sonar (z anglického Sound Navigation And Ranging zvuková navigace a zaměřování) je zařízení na principu radaru, které místo rádiových vln používá ultrazvuk.

Používá se především pod vodou (u ponorky), protože rádiové vlny mají pod vodou výrazně menší dosah než na souši a zvuk naopak větší. Významné použití sonarů ve zdravotnictví jakožto jedna z neinvazivních vyšetřovacích metod. Zdravotnické sonografy slouží při vyšetřování plodů a nenarozených dětí u těhotných žen a v interním lékařství.

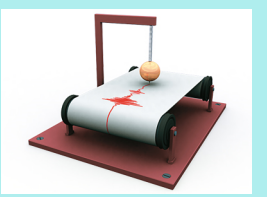

Obrázek č. 8 Seismograf

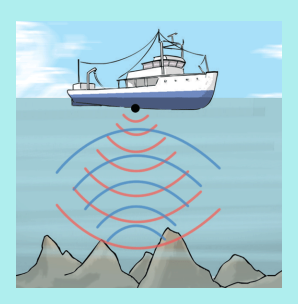

Obrázek č. 9 Sonar

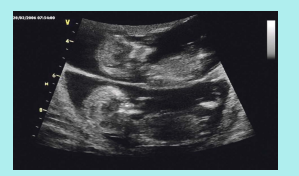

Obrázek č. 10 Snímek ze zdravotnického sonaru

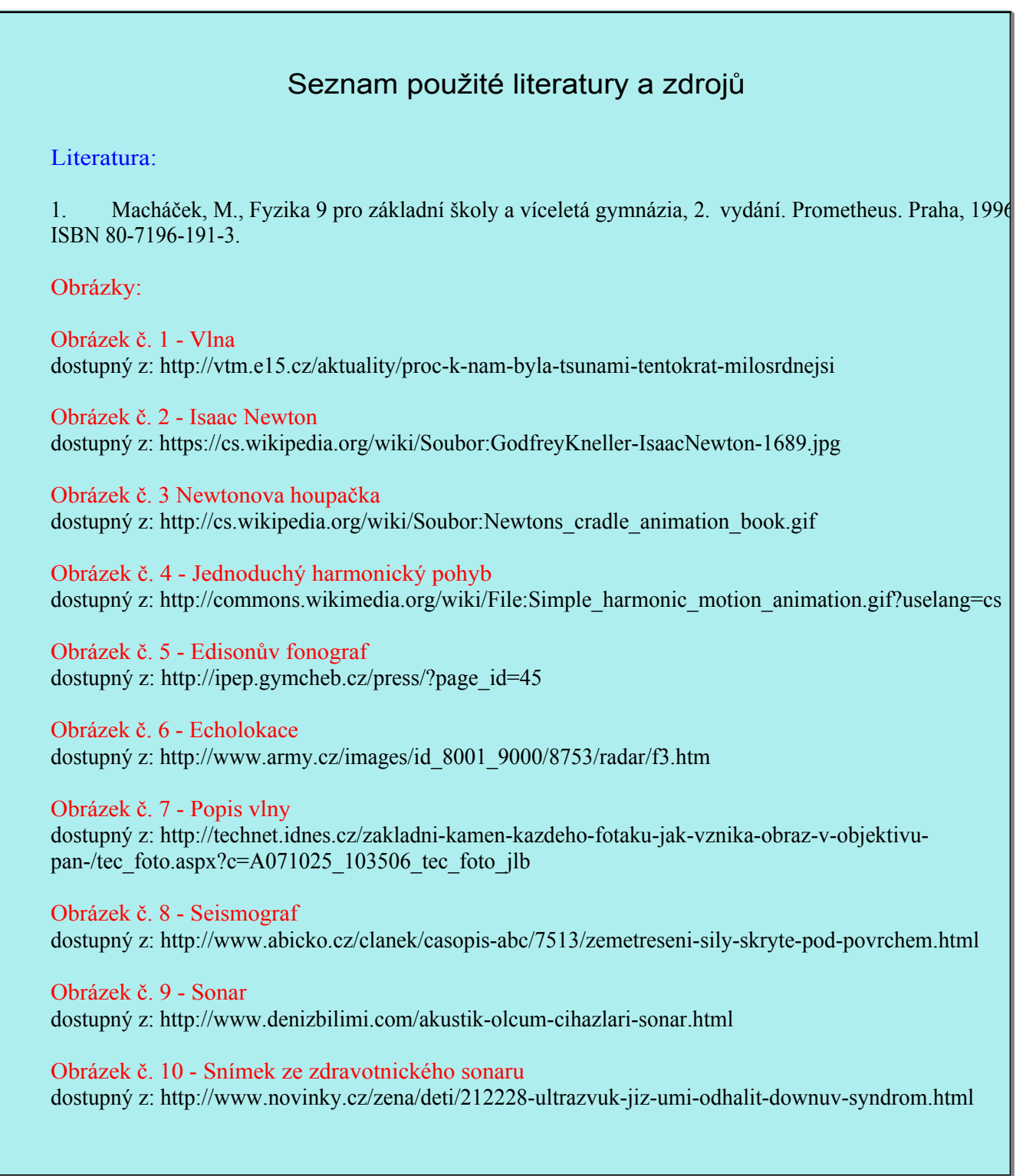

# Metodika:

Vlnění a užití v praxi – 9. třída

Seznámení žáků s principem vlnění a jeho uplatněním v praxi. Součástí výukového materiálu je i pracovní list, jež slouží k ověření pozornosti žáků.

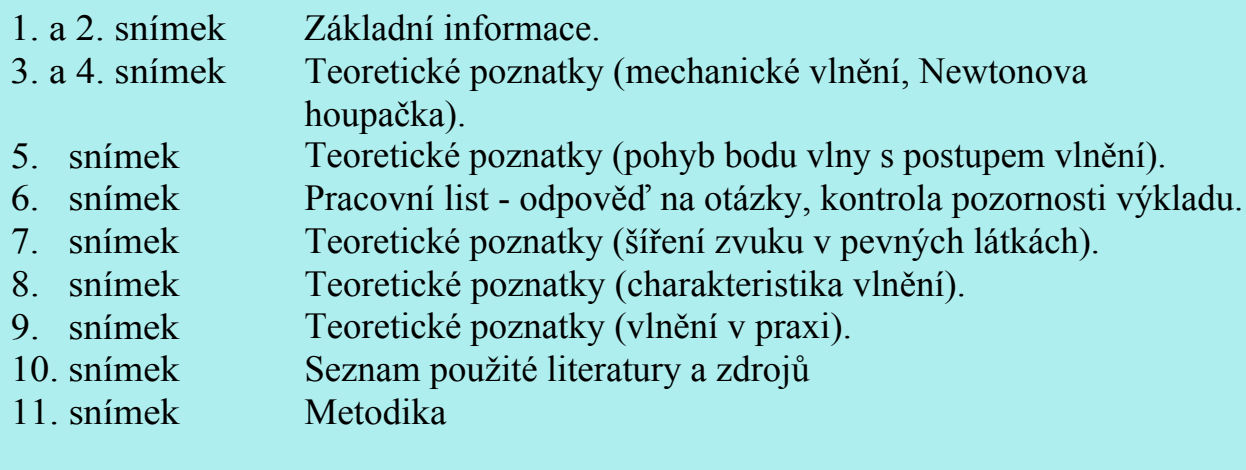